# МИНИСТЕРСТВО ПРОСВЕЩЕНИЯ РОССИЙСКОЙ ФЕДЕРАЦИИ Министерство образования и науки Пермского края Администрация Бардымского муниципального округа МАОУ "Бардымская СОШ №2"

**РАССМОТРЕНО** на заседании ШМО протокол №10 от 29.08.2023 Вам.директора по УР<br>Руководитель ШМО ДЛИ Гимганов И.Г. «31» августа 2023 г.

СОГЛАСОВАНО Мустакимова О.М.

#### РАБОЧАЯ ПРОГРАММА

учебного предмета «Информатика. Базовый уровень»

для обучающихся 5 классов

Барда 2023

### **Пояснительная записка**

Рабочая программа по информатике и ИКТ для 5 класса составлена на основании следующих нормативных правовых документов:

- Федеральным законом от 29.12.2012 № 273-ФЗ «Об образовании в Российской Федерации»;
- Порядком организации и осуществления образовательной деятельности по основным общеобразовательным программам – образовательным программам начального общего, основного общего и среднего общего образования, утвержденным приказом Минпросвещения от 22.03.2021 № 115;
- ФГОС основного общего образования, утвержденным приказом Минпросвещения от 31.05.2021 № 287 (далее – ФГОС ООО);
- Уставом МАОУ «Бардымская СОШ №2»;
- положением о формах, периодичности, порядке текущего контроля успеваемости и промежуточной аттестации обучающихся в ОО;
- Учебным планом школы;
- Постановлением Главного государственного санитарного врача РФ от 28.09.2020 №28 «Об утверждении санитарных правил СП 2.4.36489-20 «Санитарно-эпидемиологические требования к организациям воспитания и обучения, отдыха и оздоровления детей и молодежи»;
- Постановлением Главного государственного санитарного врача РФ от 28.01.2021 № 2 «Об утверждении санитарных правил и норм Сан ПиН 1.2.3685-21 «Гигиенические нормативы и требования к организациям воспитания и обучения, отдыха и оздоровления детей и молодежи».

#### **Цели изучения учебного предмета «Информатика»**

Целями изучения информатики на уровне 5 класса являются:

- 1. формирование ряда метапредметных понятий, в том числе понятий «объект», «система», «модель», «алгоритм» и др., как необходимого условия для успешного продолжения учебнопознавательной деятельности и основы научного мировоззрения;
- 2. формирование алгоритмического стиля мышления как необходимого условия профессиональной деятельности в современном высокотехнологичном обществе;
- 3. формирование необходимых для успешной жизни в меняющемся мире универсальных учебных действий (универсальных компетентностей) на основе средств и методов информатики и информационных технологий, в том числе овладение умениями работать с различными видами информации, самостоятельно планировать и осуществлять индивидуальную и коллективную информационную деятельность, представлять и оценивать её результаты;
- 4. формирование цифровых навыков, в том числе ключевых компетенций цифровой экономики, таких, как базовое программирование, основы работы с данными, коммуникация в современных цифровых средах, информационная безопасность; воспитание ответственного и избирательного отношения к информации

#### **Общая характеристика учебного предмета «Информатика»**

Учебный предмет «ИНФОРМАТИКА» в основном общем образовании отражает:

- сущность информатики как научной дисциплины, изучающей закономерности протекания и возможности автоматизации информационных процессов в различных системах;
- основные области применения информатики, прежде всего информационные технологии, управление и социальную сферу;
- междисциплинарный характер информатики и информационной деятельности.

Современная школьная информатика оказывает существенное влияние на формирование

мировоззрения школьника, его жизненную позицию, закладывает основы понимания принципов функционирования и использования информационных технологий как необходимого инструмента практически любой деятельности и одного из наиболее значимых технологических достижений современной цивилизации. Многие предметные знания и способы деятельности, освоенные обучающимися при изучении информатики, находят применение как в рамках образовательного процесса при изучении других предметных областей, так и в иных жизненных ситуациях, становятся значимыми для формирования качеств личности, т.е. ориентированы на формирование мета предметных и личностных результатов обучения.

Основные задачи учебного предмета «ИНФОРМАТИКА» - сформировать у обучающихся:

- понимание принципов устройства и функционирования объектов цифрового окружения, представления об истории и тенденциях развития информатики периода цифровой трансформации современного общества;
- знания, умения и навыки цифровой грамотности постановки задач, возникающих в практической деятельности, для их решения с помощью информационных технологий; умения и навыки формализованного описания поставленных задач;
- базовые знания об информационном моделировании, в том числе о математическом моделировании;
- знание основных алгоритмических структур и умение применять эти знания для построения алгоритмов решения задач по их математическим моделям;
- умения и навыки составления простых программ по построенному алгоритму на одном из языков программирования высокого уровня;
- умения и навыки эффективного использования основных типов прикладных программ (приложений) общего назначения и информационных систем для решения с их помощью практических задач;
- владение базовыми нормами информационной этики и права, основами информационной безопасности;
- умение грамотно интерпретировать результаты решения практических задач с помощью информационных технологий, применять полученные результаты в практической деятельности.

#### **Цели и задачи изучения информатики на уровне ООО определяют структуру основного содержания учебного предмета в виде следующих 4-х тематических разделов:**

- цифровая грамотность;
- теоретические основы информатики;
- алгоритмы и программирование;
- информационные технологии.

#### **Место учебного предмета «Информатика» в учебном плане.**

В системе общего образования «Информатика» признана обязательным учебным предметом, входящим в состав предметной области «Математика и информатика».

Учебным планом на изучение информатики в 5 классе на базовом уровне отведено 34 учебных часа – по 1 часу в неделю.

#### **Содержание программы**

#### **Цифровая грамотность**

- 1. Правила гигиены и безопасности при работе с компьютерами, мобильными устройствами и другими элементами цифрового окружения
- 2. Компьютер универсальное вычислительное устройство, работающее по программе. Мобильные устройства. Основные компоненты персональных компьютеров и мобильных устройств. Процессор. Оперативная и долговременная память. Устройства ввода и вывода.
- 3. Программы для компьютеров. Пользователи и программисты. Прикладные программы (приложения), системное программное обеспечение (операционные системы). Запуск и завершение работы программы (приложения). Имя файла (папки, каталога).
- 4. Сеть Интернет. Веб-страница, веб-сайт. Браузер. Поиск информации на веб- странице. Поисковые системы. Поиск информации по ключевым словам и по изображению. Достоверность информации, полученной из Интернета.
- 5. Правила безопасного поведения в Интернете. Процесс аутентификации. Виды аутентификации (аутентификация по паролям, аутентификация с помощью SMS, биометрическая аутентификация, аутентификация через географическое местоположение, многофакторная аутентификация). Пароли для аккаунтов в социальных сетях. Кибербуллинг.

#### **Теоретические основы информатики**

- 1. Информация в жизни человека. Способы восприятия информации человеком.
- 2. Роль зрения в получении человеком информации. Компьютерное зрение.
- 3. Действия с информацией. Кодирование информации. Данные записанная (зафиксированная) информация, которая может быть обработана автоматизированной системой.
- 4. Искусственный интеллект и его роль в жизни человека.

#### **Алгоритмы и программирование.**

- 1. Понятие алгоритма. Исполнители алгоритмов. Линейные алгоритмы. Циклические алгоритмы.
- 2. Составление программ для управления исполнителем в среде блочного или текстового программирования.

#### **Информационные технологии**

- 1. Графический редактор. Растровые рисунки. Пиксель. Использование графических примитивов. Операции с фрагментами изображения: выделение, копирование, поворот, отражение.
- 2. Текстовый редактор. Правила набора текста.
- 3. Текстовый процессор. Редактирование текста. Проверка правописания. Расстановка переносов. Свойства символов. Шрифт. Типы шрифтов (рубленые, с засечками, моноширинные). Полужирное и курсивное начертание. Свойства абзацев: границы, абзацный отступ, интервал, выравнивание. Вставка изображе ний в текстовые документы. Обтекание изображений текстом.
- 4. Компьютерные презентации. Слайд. Добавление на слайд текста и изображений. Работа с несколькими слайдами.

#### **Планируемые результаты**

Изучение информатики в 5 классе направлено на достижение обучающимися личностных, метапредметных и предметных результатов освоения учебного предмета.

#### **Личностные результаты**

Личностные результаты имеют направленность на решение задач воспитания, развития и социализации обучающихся средствами предмета.

*Патриотическое воспитание:*

• ценностное отношение к отечественному культурному, историческому и научному наследию; понимание значения информатики как науки в жизни современного общества; владение достоверной информацией о передовых мировых и отечественных достижениях в области информатики и информационных технологий; заинтересованность в научных знаниях оцифровой трансформации современного общества.

*Духовно-нравственное воспитание:*

• ориентация на моральные ценности и нормы в ситуациях нравственного выбора; готовность оценивать своё поведение и поступки, а также поведение и поступки других людей спозиции нравственных и правовых норм с учётом осознания последствий поступков; активное неприятие асоциальных поступков, в том числе в сети Интернет.

*Гражданское воспитание:*

• представление о социальных нормах и правилах межличностных отношений в коллективе, в том числе в социальных сообществах; соблюдение правил безопасности, в том числе навыков безопасного поведения в интернет-среде; готовность к разнообразной совместной деятельности при выполнении учебных, познавательных задач, создании учебных проектов; стремление к взаимопониманию и взаимопомощи в процессе этой учебной деятельности; готовность оценивать своё поведение и поступки своих товарищей с позиции нравственных и правовых норм с учётом осознания последствий поступков.

*Ценности научного познания:*

- сформированность мировоззренческих представлений об информации, информационных процессах и информационных технологиях, соответствующих современному уровню развития науки и общественной практики и составляющих базовую основу для понимания сущности научной картины мира;
- интерес к обучению и познанию; любознательность; готовность и способность к самообразованию, осознанному выбору направленности и уровня обучения в дальнейшем;
- овладение основными навыками исследовательской деятельности, установка на осмысление опыта, наблюдений, поступков и стремление совершенствовать пути достижения индивидуального и коллективного благополучия;
- сформированность информационной культуры, в том числе навыков самостоятельной работы с учебными текстами, справочной литературой, разнообразными средствами информационных технологий, а также умения самостоятельно определять цели своего обучения, ставить и формулировать для себя новые задачи в учёбе и познавательной деятельности, развивать мотивы и интересы своей познавательной деятельности;

*Формирование культуры здоровья:*

• осознание ценности жизни; ответственное отношение к своему здоровью; установка на здоровый образ жизни, в том числе и за счёт освоения и соблюдения требований безопасной эксплуатации средств информационных и коммуникационных технологий (ИКТ).

*Трудовое воспитание:*

- интерес к практическому изучению профессий и труда в сферах профессиональной деятельности, связанных с информатикой, программированием и информационными технологиями, основанными на достижениях науки информатики и научно-технического прогресса;
- осознанный выбор и построение индивидуальной траектории образования и жизненных планов с учётом личных и общественных интересов и потребностей.

*Экологическое воспитание:*

• осознание глобального характера экологических проблем и путей их решения, в том числе с учётом возможностей ИКТ.

Адаптация обучающегося к изменяющимся условиям социальной среды:

освоение обучающимися социального опыта, основных социальных ролей, соответствующих  $\bullet$ ведущей деятельности возраста, норм и правил общественного поведения, форм социальной жизни в группах и сообществах, в том числе существующих в виртуальном пространстве.

#### Метапредметные результаты

Метапредметные результаты освоения образовательной программы по информатике учебными отражают овладение универсальными действиями познавательными, коммуникативными, регулятивными.

Универсальные познавательные действия

Базовые логические действия:

- обобщения, умение определять понятия, создавать устанавливать аналогии,  $\bullet$ классифицировать, самостоятельно выбирать основания и критерии для классификации, устанавливать причинно-следственные связи, строить логические рассуждения, делать умозаключения (индуктивные, дедуктивные и по аналогии) и выводы;
- умение создавать, применять и преобразовывать знаки и символы, модели и схемы для  $\bullet$ решения учебных и познавательных задач;
- самостоятельно выбирать способ решения учебной задачи (сравнивать несколько вариантов  $\bullet$ решения, выбирать наиболее подходящий с учётом самостоятельно выделенных критериев).

Базовые исследовательские действия:

- $\bullet$ формулировать вопросы, фиксирующие разрыв между реальным и желательным состоянием ситуации, объекта, и самостоятельно устанавливать искомое и данное;
- оценивать на применимость и достоверность информацию, полученную в ходе исследования;  $\bullet$
- прогнозировать возможное дальнейшее развитие процессов, событий и их последствия в  $\bullet$ аналогичных или сходных ситуациях, а также выдвигать предположения об их развитии в новых условиях и контекстах.

Работа с информацией:

- выявлять дефицит информации, данных, необходимых для решения поставленной задачи;  $\bullet$
- применять различные методы, инструменты и запросы при поиске и отборе информации или  $\bullet$ данных из источников с учётом предложенной учебной задачи и заданных критериев;
- выбирать, анализировать, систематизировать и интерпретировать информацию различных  $\bullet$ видов и форм представления;
- $\bullet$ самостоятельно выбирать оптимальную  $\phi$ opmy представления информации  $\overline{\mathbf{M}}$ иллюстрировать решаемые задачи несложными схемами, диаграммами, иной графикой и их комбинациями;
- $\bullet$ оценивать надёжность информации  $\Pi{\rm O}$ критериям, предложенным учителем или сформулированным самостоятельно;
- эффективно запоминать и систематизировать информацию.  $\bullet$

Универсальные коммуникативные действия

Общение:

- сопоставлять свои суждения с суждениями других участников диалога, обнаруживать  $\bullet$ различие и сходство позиций;
- $\bullet$ публично представлять результаты выполненного опыта (эксперимента, исследования, проекта);
- самостоятельно выбирать формат выступления с учётом задач презентации и особенностей  $\bullet$ аудитории и в соответствии с ним составлять устные и письменные тексты с использованием иллюстративных материалов.

Совместная деятельность (сотрудничество):

- понимать и использовать преимущества командной и индивидуальной работы при решении  $\bullet$ конкретной проблемы, в том числе при создании информационного продукта;
- принимать цель совместной информационной деятельности по сбору, обработке, передаче,  $\bullet$ формализации информации; коллективно строить действия по её достижению: распределять роли, договариваться, обсуждать процесс и результат совместной работы;
- выполнять свою часть работы с информацией или информационным продуктом, достигая  $\bullet$ качественного результата по своему направлению и координируя свои действия с другими членами команды;
- $\bullet$ оценивать качество своего вклада в общий информационный продукт по критериям, самостоятельно сформулированным участниками взаимодействия;
- сравнивать результаты с исходной задачей и вклад каждого члена команды в достижение  $\bullet$ результатов, разделять сферу ответственности и проявлять готовность к предоставлению отчётаперед группой.

Универсальные регулятивные действия

Самоорганизация:

- выявлять в жизненных и учебных ситуациях проблемы, требующие решения;  $\bullet$
- $\bullet$ ориентироваться в различных подходах к принятию решений (индивидуальное принятие решений, принятие решений в группе);
- самостоятельно составлять алгоритм решения задачи (или его часть), выбирать способ  $\bullet$ решения учебной задачи с учётом имеющихся ресурсов и собственных возможностей, аргументировать предлагаемые варианты решений;
- составлять план действий (план реализации намеченного алгоритма решения),  $\bullet$ корректировать предложенный алгоритм с учётом получения новых знаний об изучаемом объекте;
- делать выбор в условиях противоречивой информации и брать ответственность за решение.

Самоконтроль (рефлексия):

- $\bullet$ владеть способами самоконтроля, самомотивации и рефлексии; давать адекватную оценку ситуации и предлагать план её изменения;
- учитывать контекст и предвидеть трудности, которые могут возникнуть при решении  $\bullet$ учебной задачи, адаптировать решение к меняющимся обстоятельствам;
- объяснять причины достижения (недостижения) результатов информационной деятельности,  $\bullet$ давать оценку приобретённому опыту, уметь находить позитивное в произошедшей ситуации;
- вносить коррективы в деятельность на основе новых обстоятельств, изменившихся ситуаций,  $\bullet$ установленных ошибок, возникших трудностей;
- $\bullet$ оценивать соответствие результата цели и условиям.

Эмоииональный интеллект:

 $\bullet$ ставить себя на место другого человека, понимать мотивы и намерения другого.

Принятие себя и других:

 $\bullet$ осознавать невозможность контролировать всё вокруг даже в условиях открытогодоступа к любым объёмам информации.

#### Предметные результаты

- соблюдать правила гигиены и безопасности при работе с компьютером и другими элементами цифрового окружения; иметь представление о правилах безопасного поведения в Интернете;
- называть основные компоненты персональных компьютеров и мобильных устройств, объяснять их  $\bullet$ назначение:
- понимать содержание понятий «программное обеспечение», «операционная система»,  $\bullet$ «файл»;
- искать информацию в Интернете (в том числе, по ключевым словам, по изображению); критически  $\bullet$ относиться к найденной информации, осознавая опасность для личности и общества распространения вредоносной информации;
- запускать прикладные программы (приложения) и завершать их работу; пояснять  $\bullet$ на примерах управления понятий «алгоритм», «исполнитель», «программа смысл исполнителем», «искусственный интеллект»; составлять программы для управления исполнителем в среде блочного или текстового программирования с использованием последовательного выполнения операций и циклов:
- создавать, редактировать, форматировать и сохранять текстовые документы; знать правила набора  $\bullet$ текстов; использовать автоматическую проверку правописания; устанавливать свойства отдельных символов, слов и абзацев; иллюстрировать документы с помощью изображений;
- создавать и редактировать растровые изображения; использовать инструменты графического  $\bullet$ редактора для выполнения операций с фрагментами изображения;
- компьютерные презентации, включающие текстовую создавать  $\mathbf{M}$ графическую информацию.

# **Тематическое планирование**

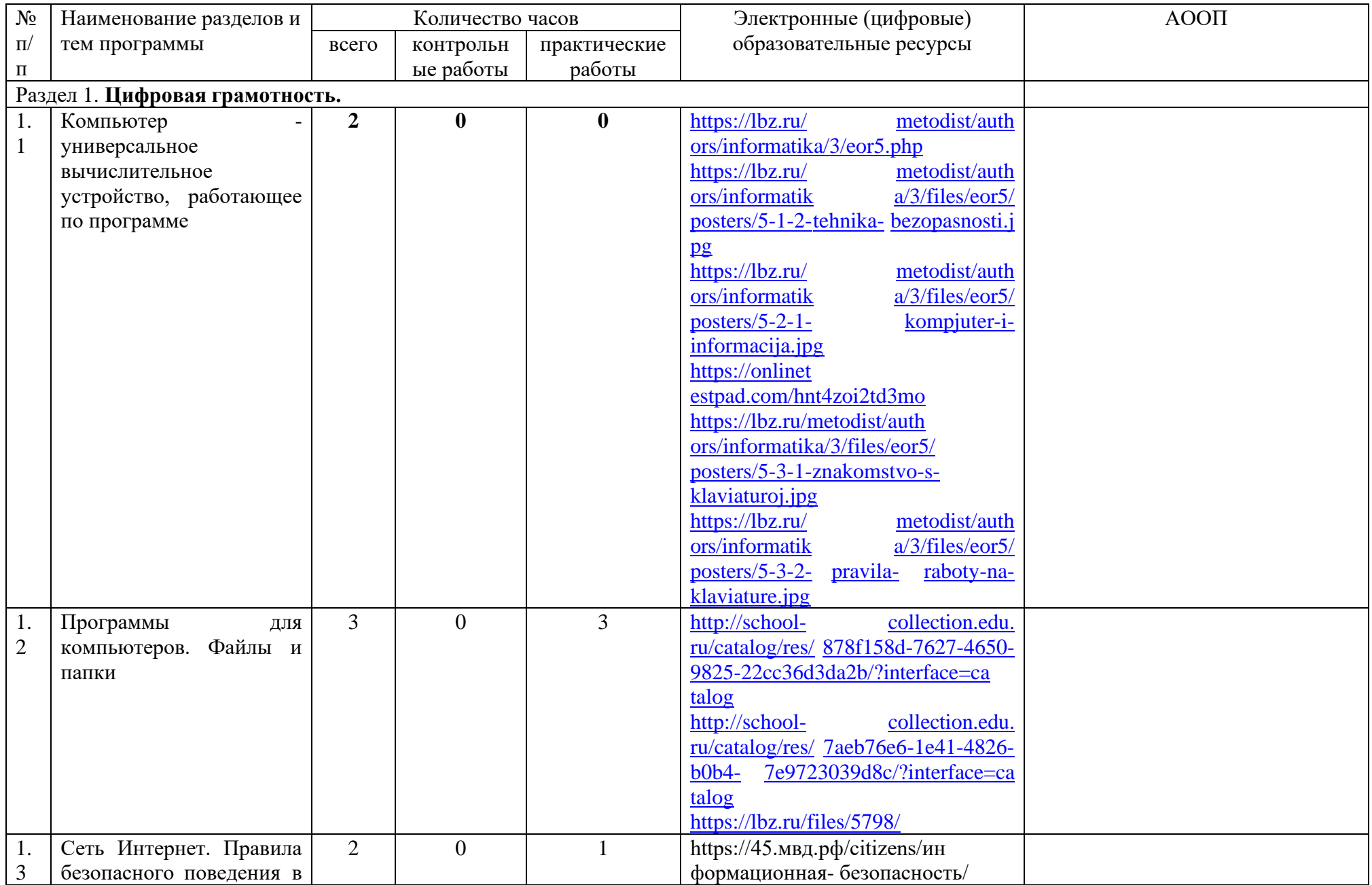

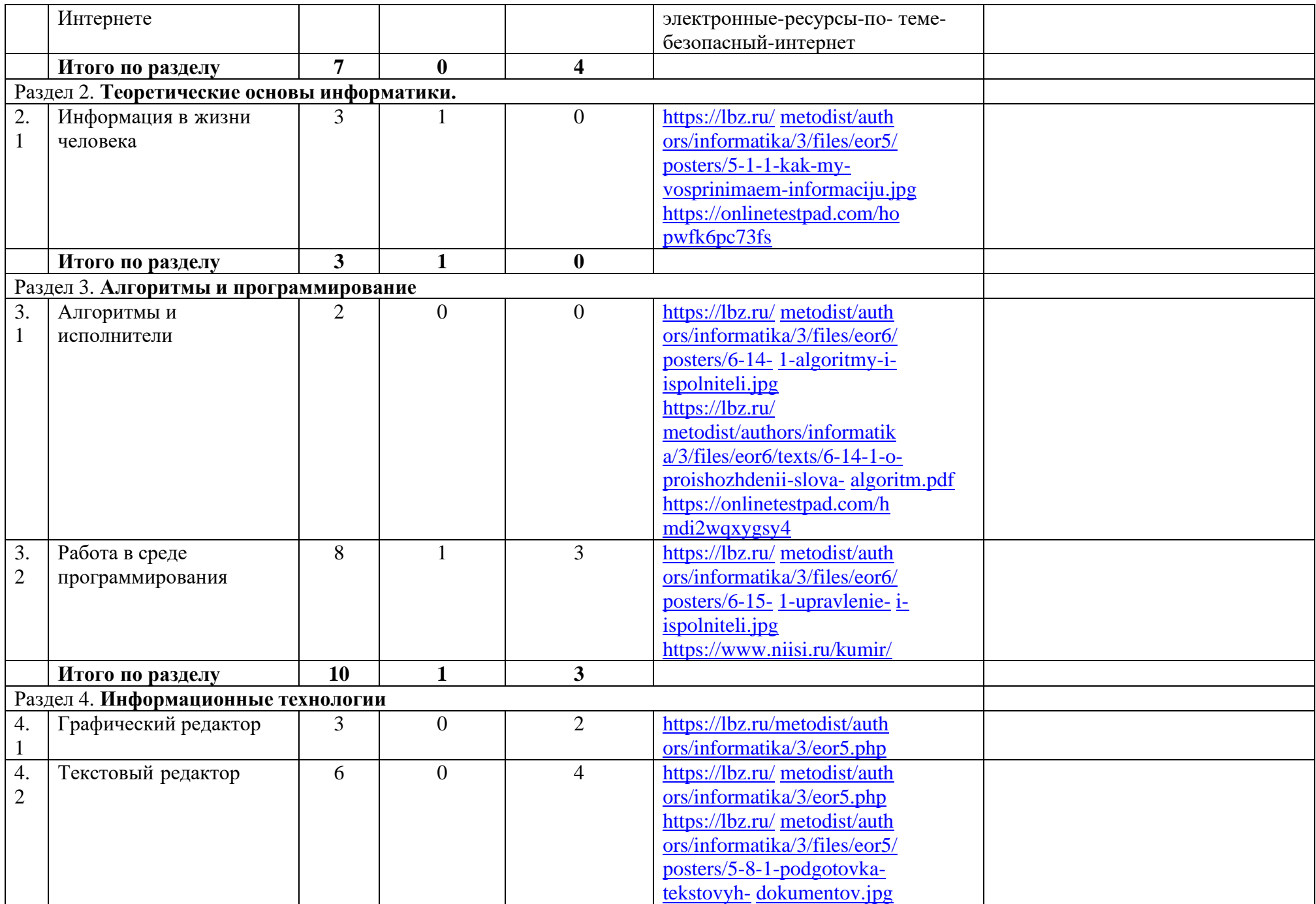

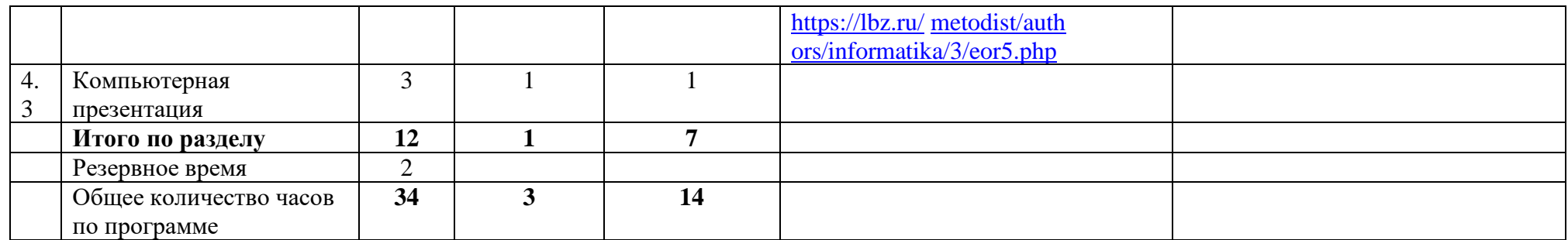

# **Календарно-тематическое планирование (поурочное планирование) 5 класс**

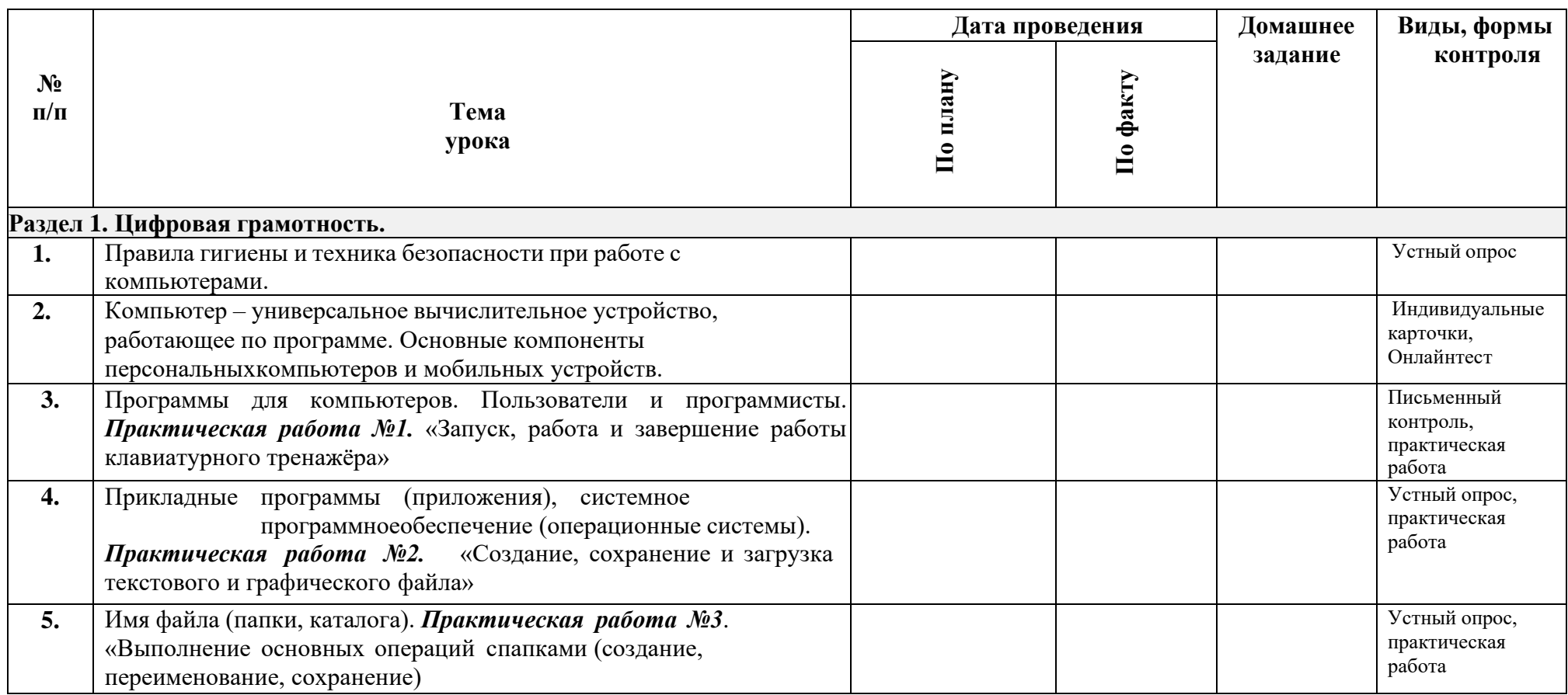

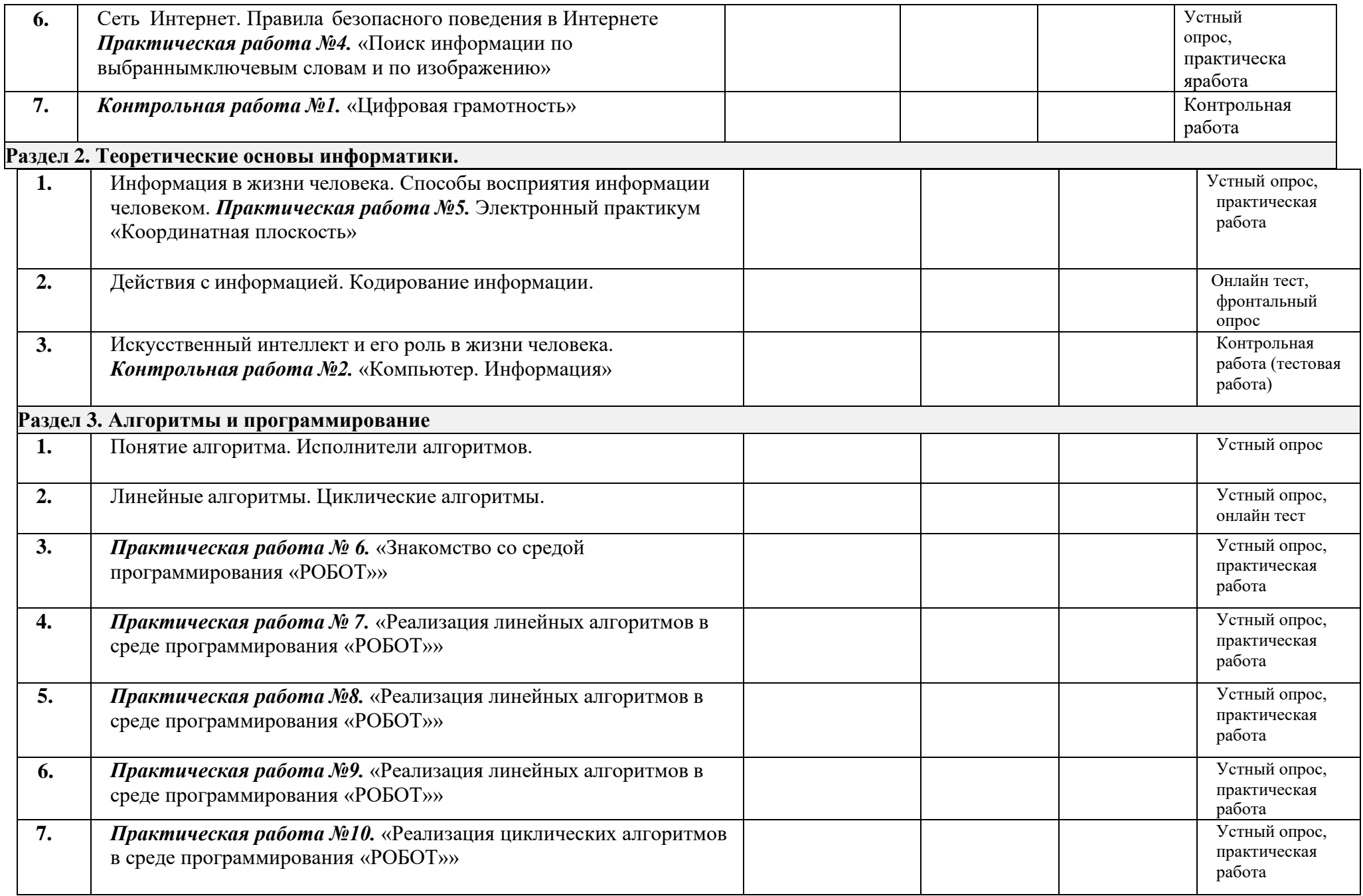

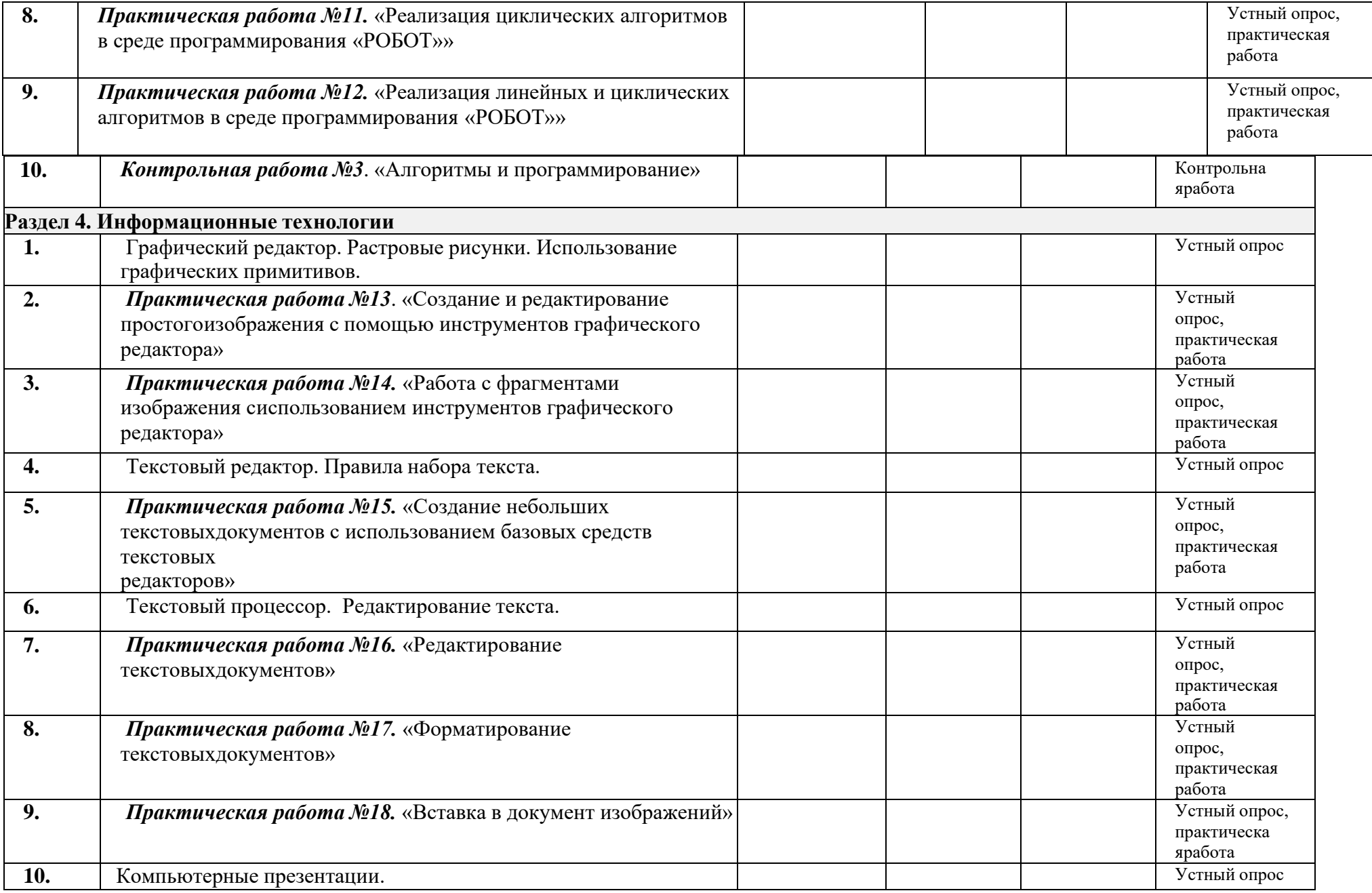

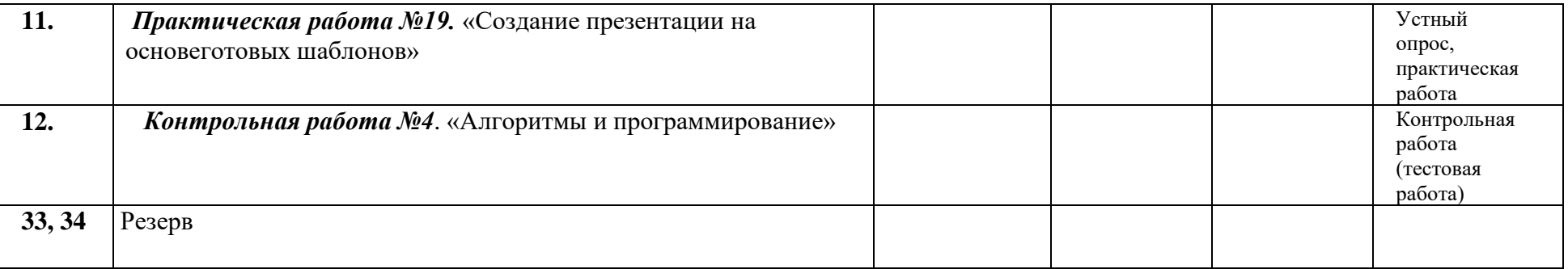

### **Учебно-методическое обеспечение образовательного процесса**

- ОБЯЗАТЕЛЬНЫЕ УЧЕБНЫЕ МАТЕРИАЛЫ ДЛЯ УЧЕНИКА
- Информатика 5 класс **/**Информатика. 5 класс. Авторский коллектив: Босова Л. Л.[/Босова](https://bosova.ru/authors/193/1769/) А. Ю., 2021 г.
	- МЕТОДИЧЕСКИЕ МАТЕРИАЛЫ ДЛЯ УЧИТЕЛЯ

<https://resh.edu.ru/subject/19/6/> <https://bosova.ru/metodist/communication/forum/forum16/> <https://bosova.ru/books/1072/7396/> https://schoolgreen.ru/6-klass/elektronnoe-prilozhenie-6-klass-bosova-6.html <https://inf.1sept.ru/> <http://www.infoschool.narod.ru/> <https://rabochaya-tetrad-i-uchebnik.com/j-1254x/tet1254.html> <https://it59mgn.ru/inf6pr/> [http://eknigi.org/nauka\\_i\\_ucheba/33542-obshhaya-metodika-prepodavaniya-](http://eknigi.org/nauka_i_ucheba/33542-obshhaya-metodika-prepodavaniya-%20%20%20%20%20%20%20%20%20%20%20informatiki.html) [informatiki.html](http://eknigi.org/nauka_i_ucheba/33542-obshhaya-metodika-prepodavaniya-%20%20%20%20%20%20%20%20%20%20%20informatiki.html) [http://webpractice.cm.ru](http://webpractice.cm.ru/) <http://www.rusedu.info/> https:[//www.chopl.ru/ct-home/elektronnye-obrazovatelnye-resursy/item/85-eor.html](http://www.chopl.ru/ct-home/elektronnye-obrazovatelnye-resursy/item/85-eor.html) <http://eorhelp.ru/> <https://interneturok.ru/article/informatika-6-klass> <http://pedsovet.org/m> <http://www.uchportal.ru/>

## • ЦИФРОВЫЕ ОБРАЗОВАТЕЛЬНЫЕ РЕСУРСЫ И РЕСУРСЫ СЕТИ ИНТЕРНЕТ

<https://lbz.ru/metodist/iumk/informatics/er.php> <http://school-collection.edu.ru/> https://it59mgn.ru/inf6pr/ <https://it59mgn.ru/infcontrol6/> <https://it59mgn.ru/infcontrol5/> <https://onlinetestpad.com/ru/tests/informatics/6class> <https://onlinetestpad.com/ru/tests/informatics/5class> [http://school-collection.edu.ru/catalog/rubr/473cf27f-18e7-469d-a53e-08d72f0ec961/?](http://school-collection.edu.ru/catalog/rubr/473cf27f-18e7-469d-a53e-08d72f0ec961/) <http://www.klyaksa.net/htm/kopilka/index.htm> [http://tests.academy.ru](http://tests.academy.ru/) [http://imfourok.net](http://imfourok.net/) https://externat.foxford.ru

# **Соответствие содержания учебника «Информатика. 5 класс» разделам примерной рабочей программы**

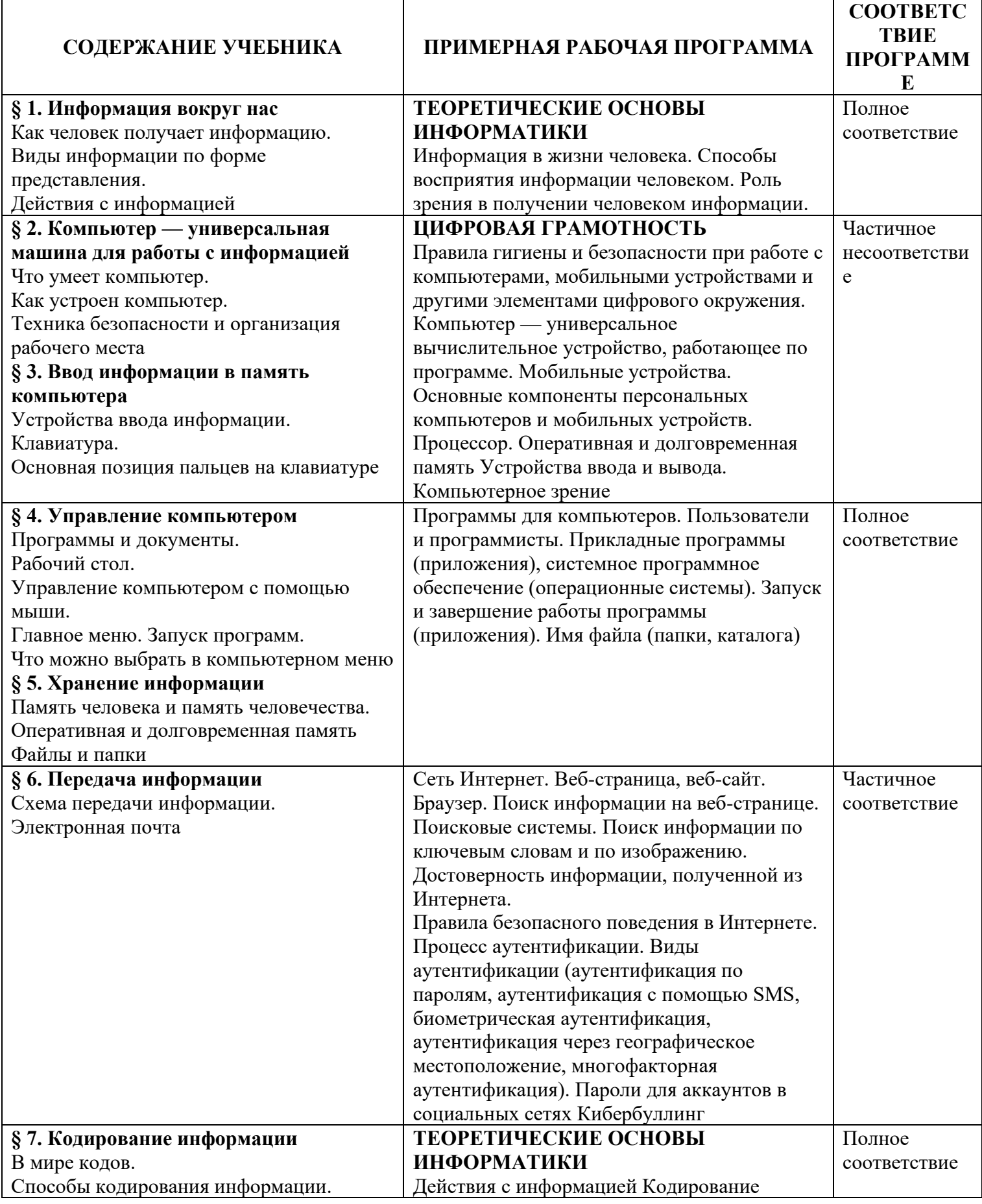

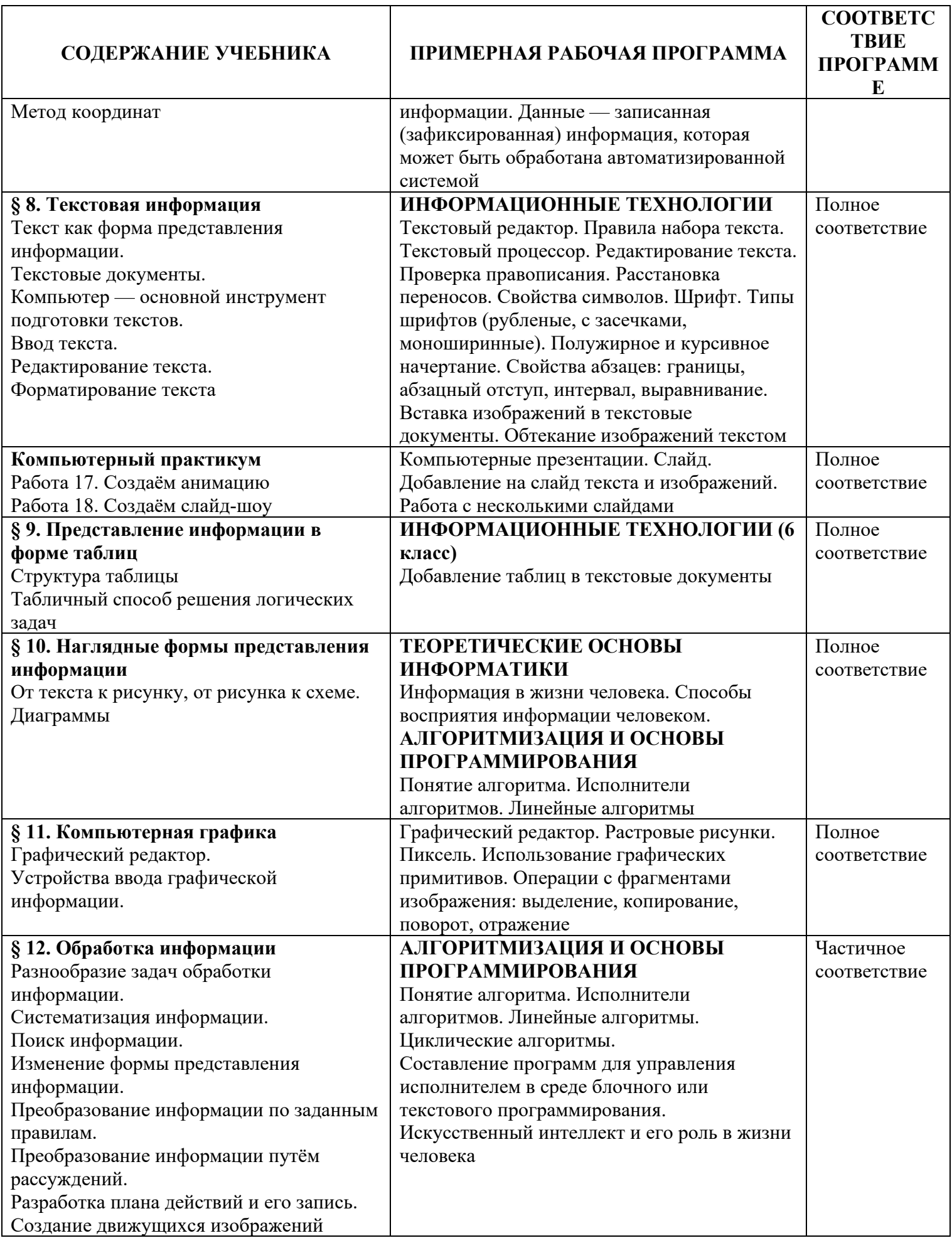